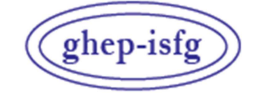

GRUPO DE HABLA ESPAÑOLA Y PORTUGUESA DE LA ISFG

GRUPO DE LÍNGUAS ESPANHOLA E PORTUGUESA DA ISFG

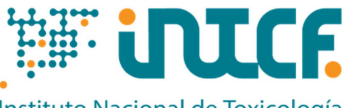

Instituto Nacional de Toxicología v Ciencias Forenses

MINISTERIO DE LA PRESIDENCIA JUSTICIA Y RELACIONES CON LAS CORTES SERVICIO DE GARANTÍA DE CALIDAD DEPARTAMENTO DE MADRID C/ José Echegaray nº 4 - 28232 Las Rozas de Madrid (Madrid) Tf.+34 91 7688919 Fax +34 91 5648654 e-mail: intcf.eiadn@justicia.es

*\*As actividades marcadas não estão cobertas pela acreditação de ENAC*

# EXERCÍCIO DE INTERCOMPARAÇÃO **"ESTUDO DE POLIMORFISMOS DE DNA EM MANCHAS DE SANGUE E OUTRAS AMOSTRAS BIOLÓGICAS"**

*NIVEL BÁSICO EXERCÍCIO EIADN- 32 (2024) DATA LIMITE: 15/05/2024*

**Itens enviados** 

**2024/Módulo de Parentesco M1 a M3: itens de referência 2024/Módulo Forense M4: item forense desconhecido M5: cabelo ou pêlo**

Nº de selo

**Abordagem proposta:** 

#### **2024/Módulo de Parentesco - Nível básico**

#### **Estudo prático de parentesco**

• **M1, M2, M3**: itens de referência para análise genética.

#### **Estudo teórico de parentesco**

Solicita-se a resolução do caso teórico apresentado.

#### **2024/Módulo Forense - Nível básico**

#### **Estudo prático forense**

- **M4**: item forense para análise genética.
- **M5**: cabelo ou pêlo para análise de DNA mitocondrial.
- Estabeleca a natureza do componente ou dos possíveis componentes do item M4.
- Poderia ter contribuído ao item M4 algum dos dadores dos itens de referência M1, M2, M3?

#### **Estudo teórico forense**

Solicita-se a resolução do caso teórico apresentado.

#### **Metodologia a empregar**

A investigação será realizada com os marcadores e métodos que o laboratório escolha e que habitualmente usa na rotina ou no ponto de entrar em rotina. Os itens devem ser tratados como amostras laboratoriais de rotina e, se possível, de forma cega.

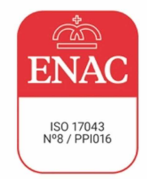

**O Instituto Nacional de Toxicología y Ciencias Forenses é o titular da acreditação**

# **ÍNDICE**

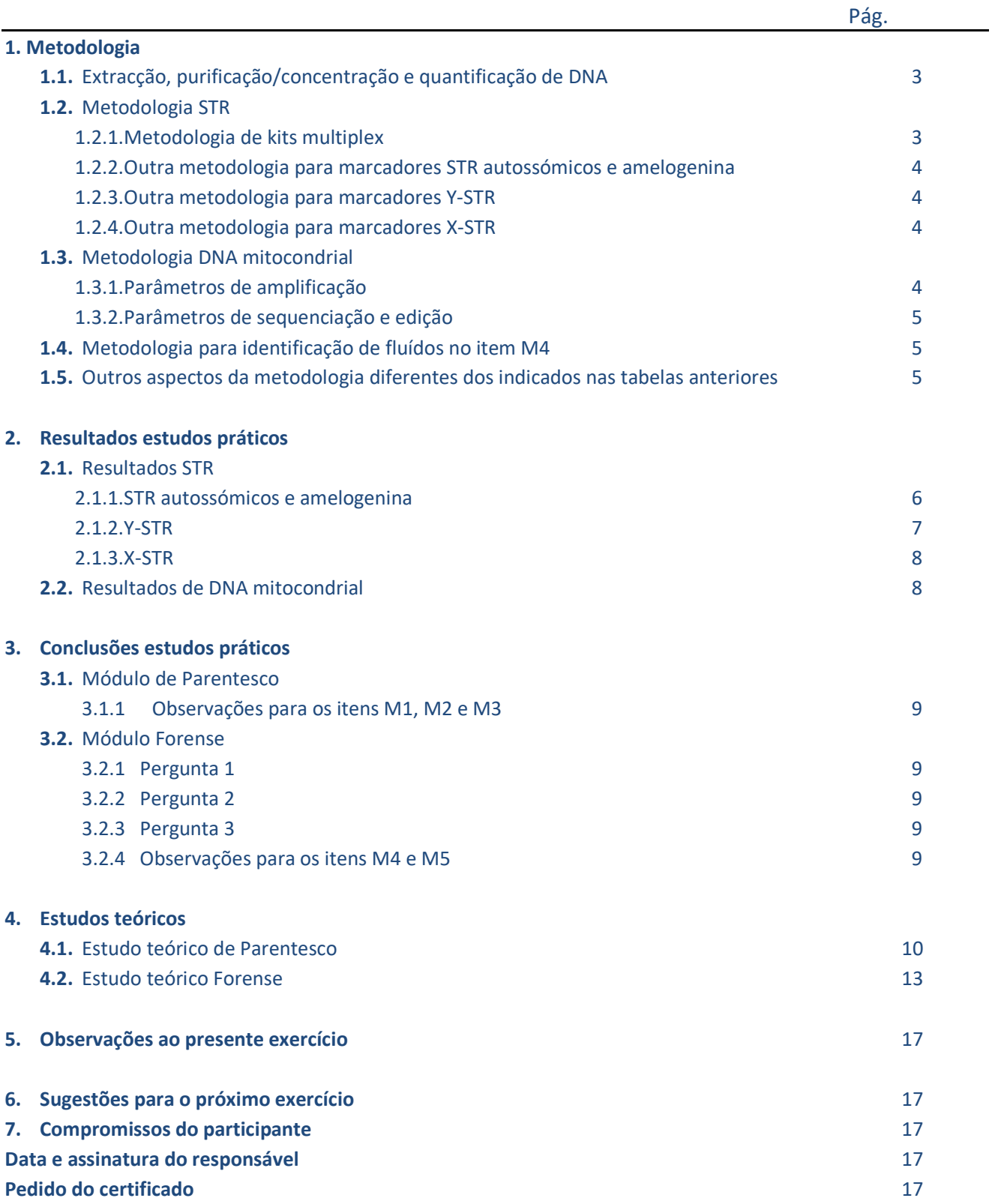

# **1. Metodologia** *Leia atentamente as instruções proporcionadas antes de preencher esta secção*  **1.1 Extracção, purificação/concentração e quantificação de DNA**

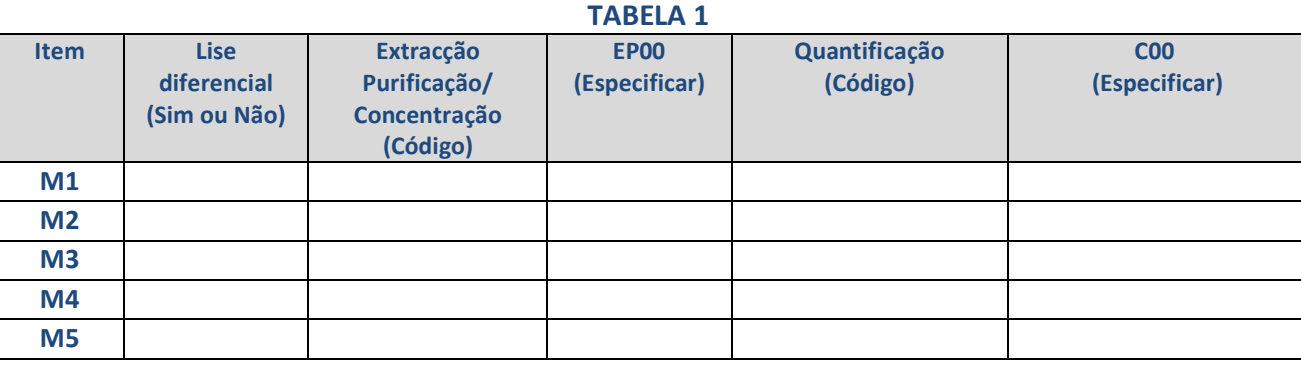

**Codificação no Anexo 2024** 

# **1.2 Metodologia STR**

### **1.2.1 Metodologia de kits multiplex**

### **TABELA 2A (Kits multiplex)**

Se utiliza um kit não incluído na tabela, adicione-o nas últimas linhas.

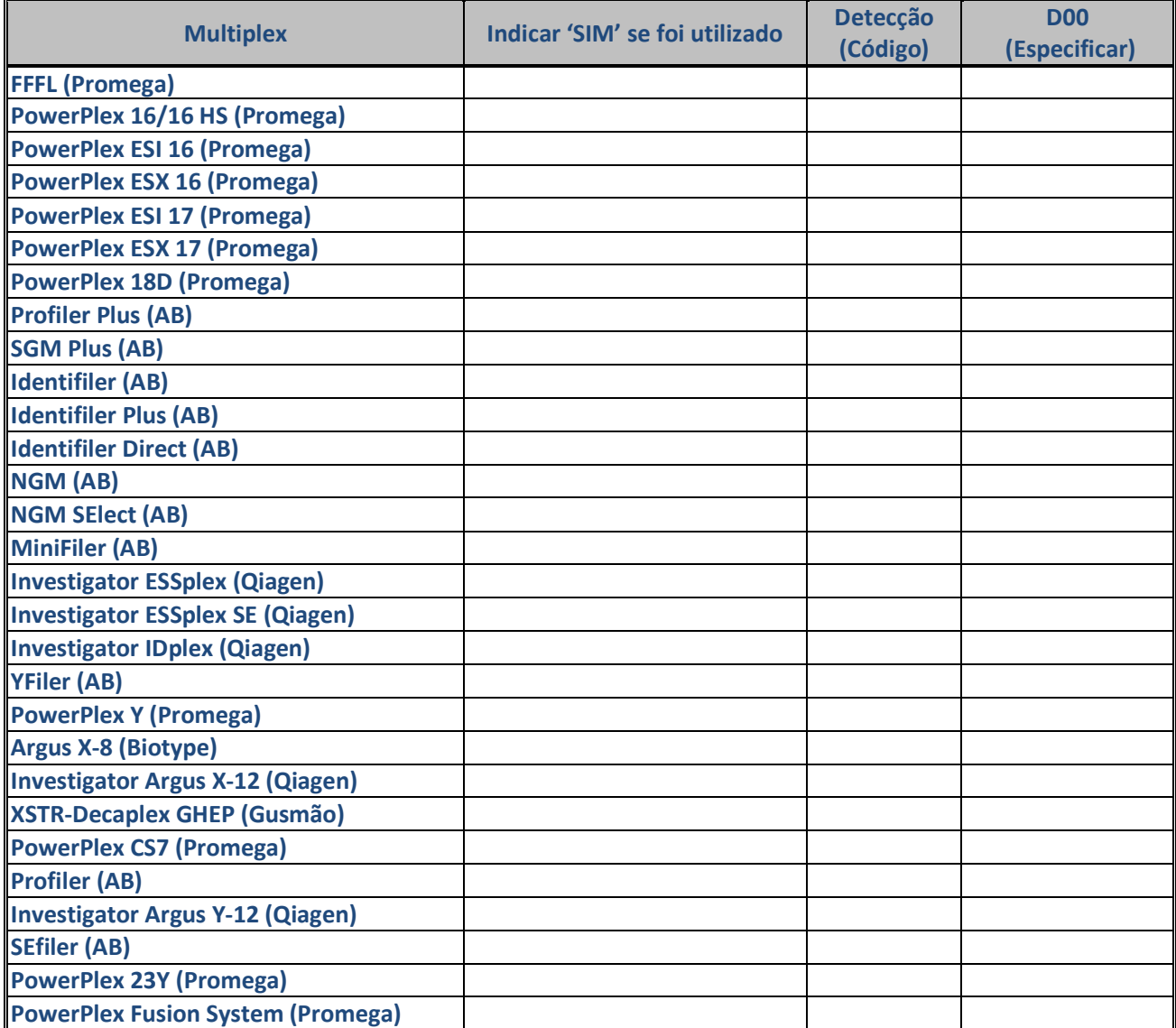

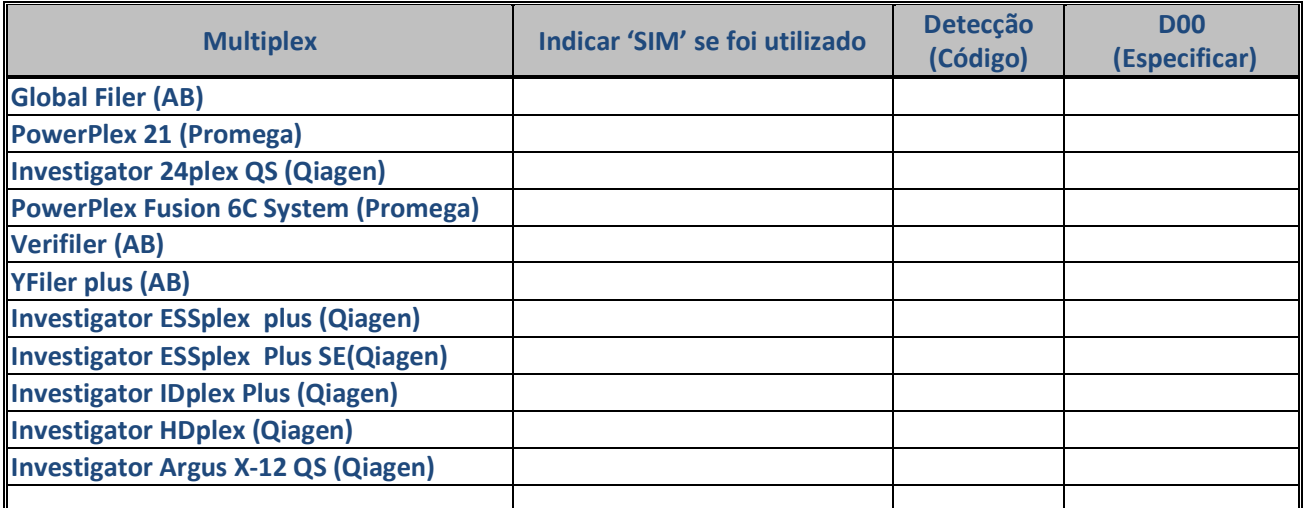

#### **Codificação no Anexo 2024**

### **1.2.2 Outra metodologia para marcadores STR autossómicos e amelogenina**

**TABELA 2B**

No caso de não usar kits multiplex ou usar marcadores STR autossómicos adicionais, indique o número de marcadores e os *primers* usados, bem como o método de detecção.

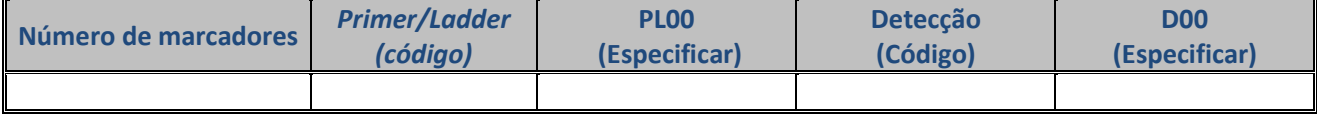

## **Codificação no Anexo 2024**

#### **1.2.3 Outra metodologia para marcadores Y-STR**

#### **TABELA 2C**

No caso de não usar kits multiplex ou usar marcadores Y-STR adicionais, indique o número de marcadores e os *primers* usados, bem como o método de detecção.

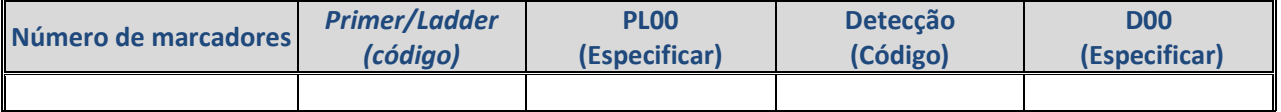

**Codificação no Anexo 2024** 

#### **1.2.4 Outra metodologia para marcadores X-STR**

#### **TABELA 2D**

No caso de não usar kits multiplex ou usar marcadores X-STR adicionais, indique o número de marcadores e os *primers* usados, bem como o método de detecção.

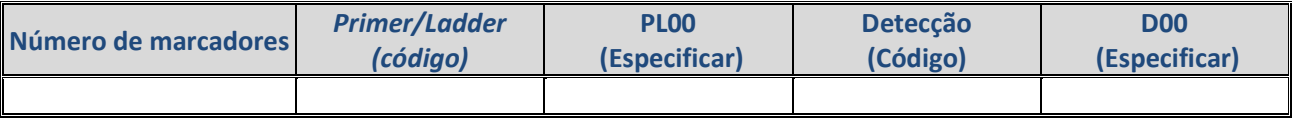

**Codificação no Anexo 2024**

# **1.3 Metodologia DNA mitocondrial**

### **1.3.1 Parâmetros de amplificação**

#### **TABELA 3**

Indique o par de *primers* em cada campo, nomeando-os de acordo com a cadeia (L ou H) e posição em 3' (Ex: L15997/H00619).

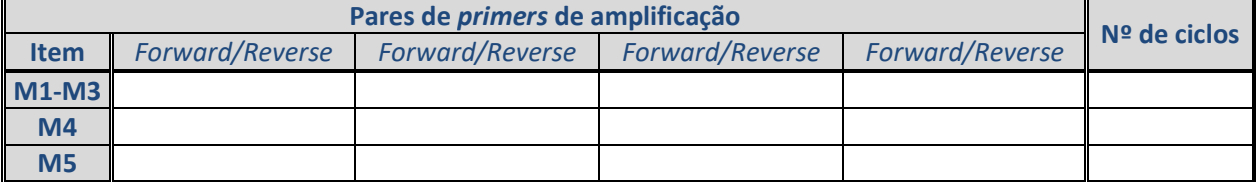

### **1.3.2 Parâmetros de sequenciação e edição**

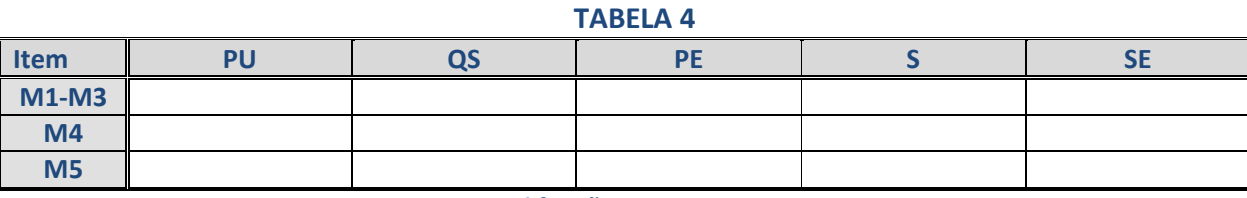

**Codificação no Anexo 2024** 

# **1.4 Metodologia para identificação de fluidos no item M4**

#### **TABELA 5**

Indique o método usado para confirmar ou investigar a presença de fluidos biológicos no item M4. Especifique o código do método utilizado e o resultado (negativo, positivo ou inconclusivo). Se indicar 'Outros', especifique.

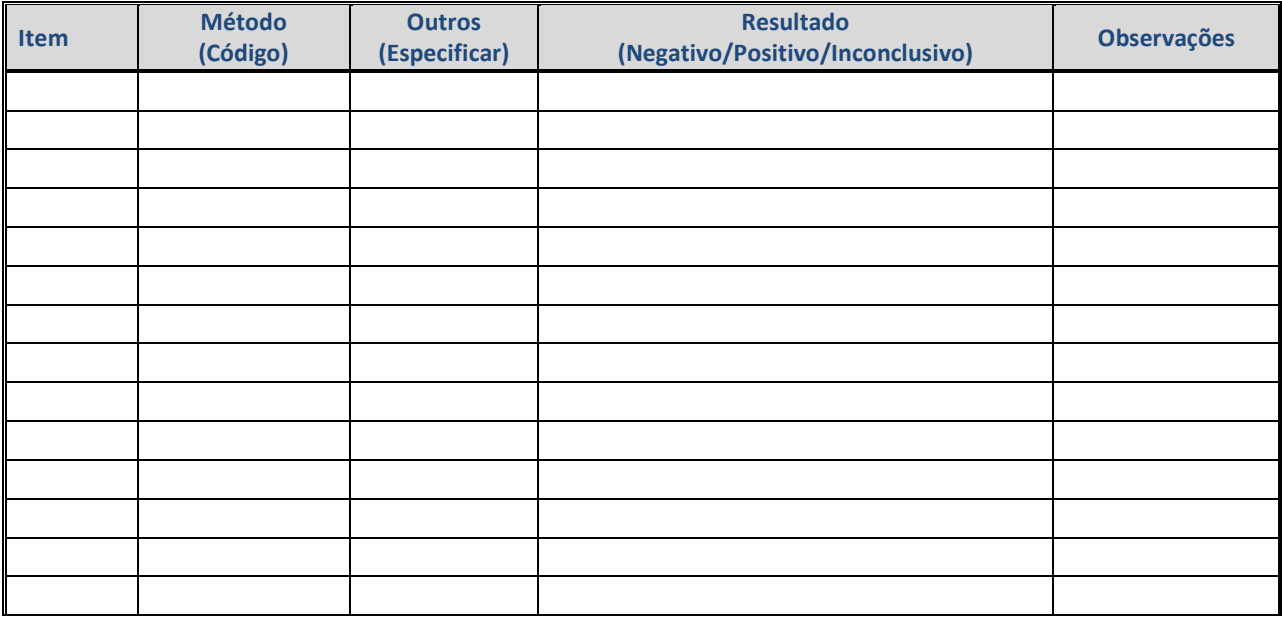

**Codificação no Anexo 2024** 

# **1.5 Outros aspectos da metodologia diferentes dos indicados nas tabelas anteriores**

# **2. Resultados estudos práticos:**

*Leia atentamente as instruções enviadas para preencher as tabelas de resultados, e as bases de participação para conhecer o estabelecimento dos valores atribuídos e a avaliação dos resultados https://ghep-isfg.org/pt/proficiency/participation* 

## **2.1 Resultados STR**

**TODOS OS PARTICIPANTES DEVEM PREENCHER OBRIGATORIAMENTE A COLUNA DOS ALELOS TOTAIS DETECTADOS INDEPENDENTEMENTE DO SISTEMA DE EXTRACÇÃO QUE UTILIZEM. As colunas da 1ª e 2ª fracção são adicionais e opcionais, caso o laboratório tenha realizado a lise diferencial e queira indicar o seu resultado.** 

#### **2.1.1 STR autossómicos e amelogenina**

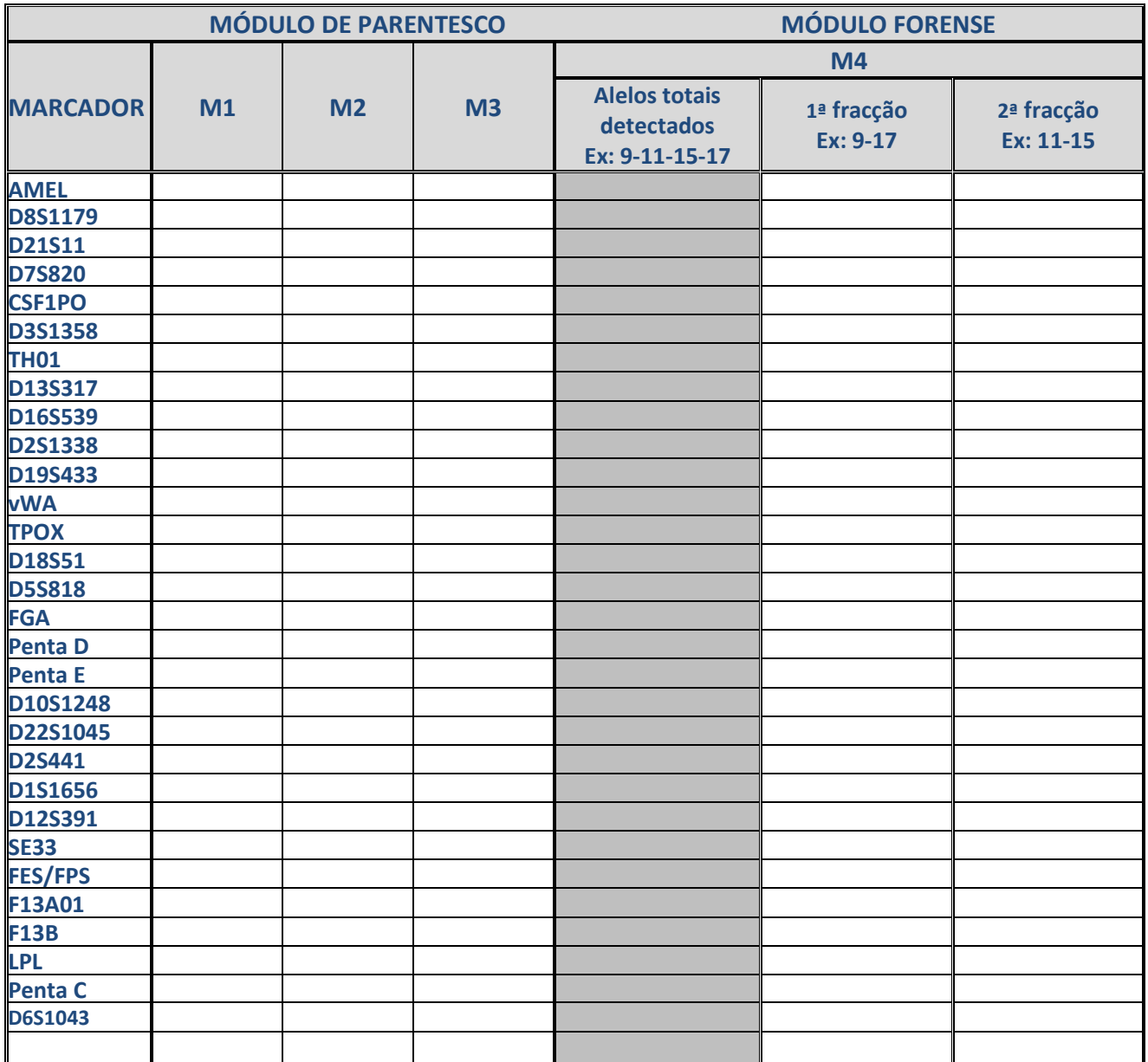

### **TABELA 6A**

## **2.1.2 Y-STR**

## **TABELA 6B**

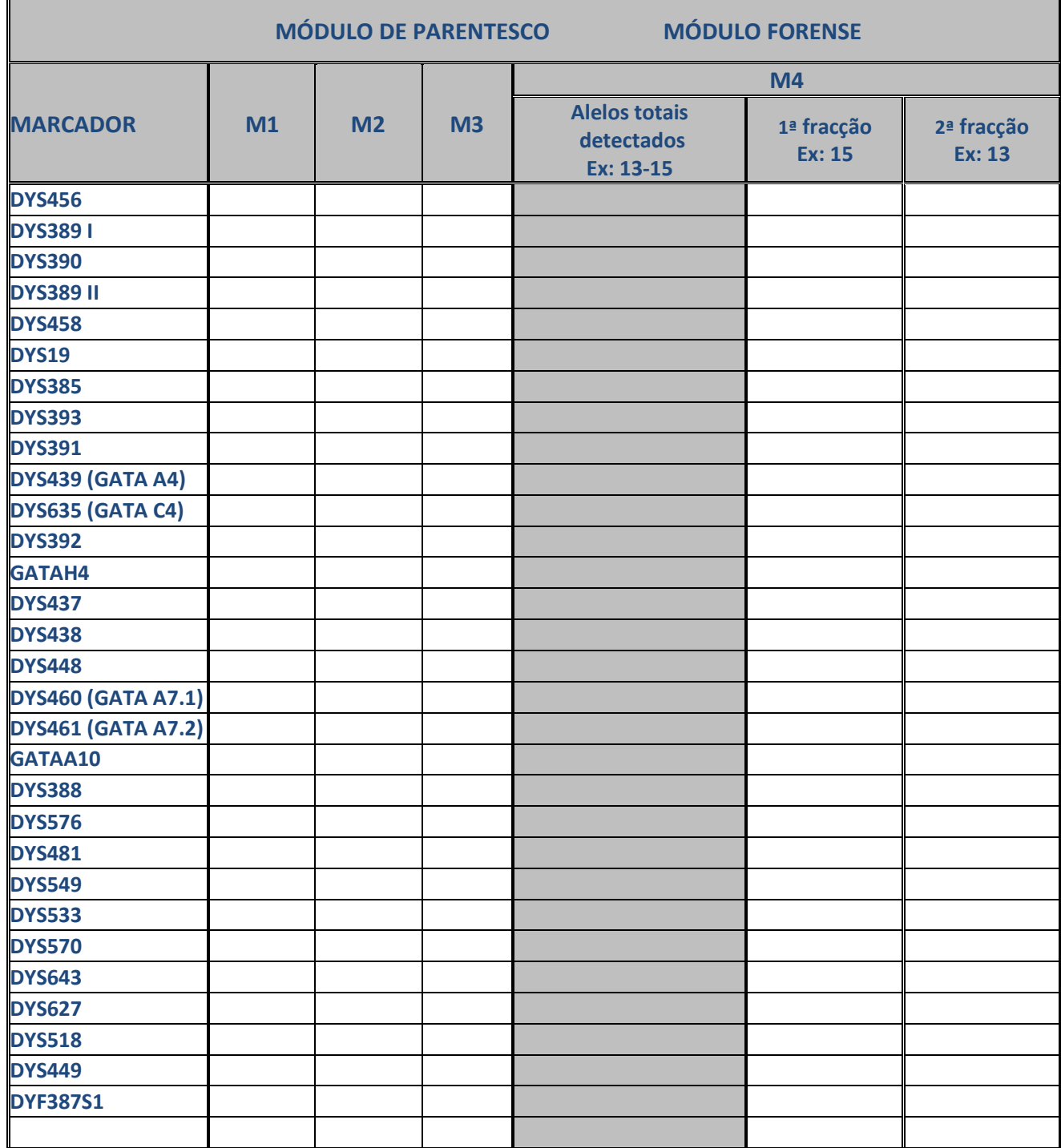

### **2.1.3 X-STR**

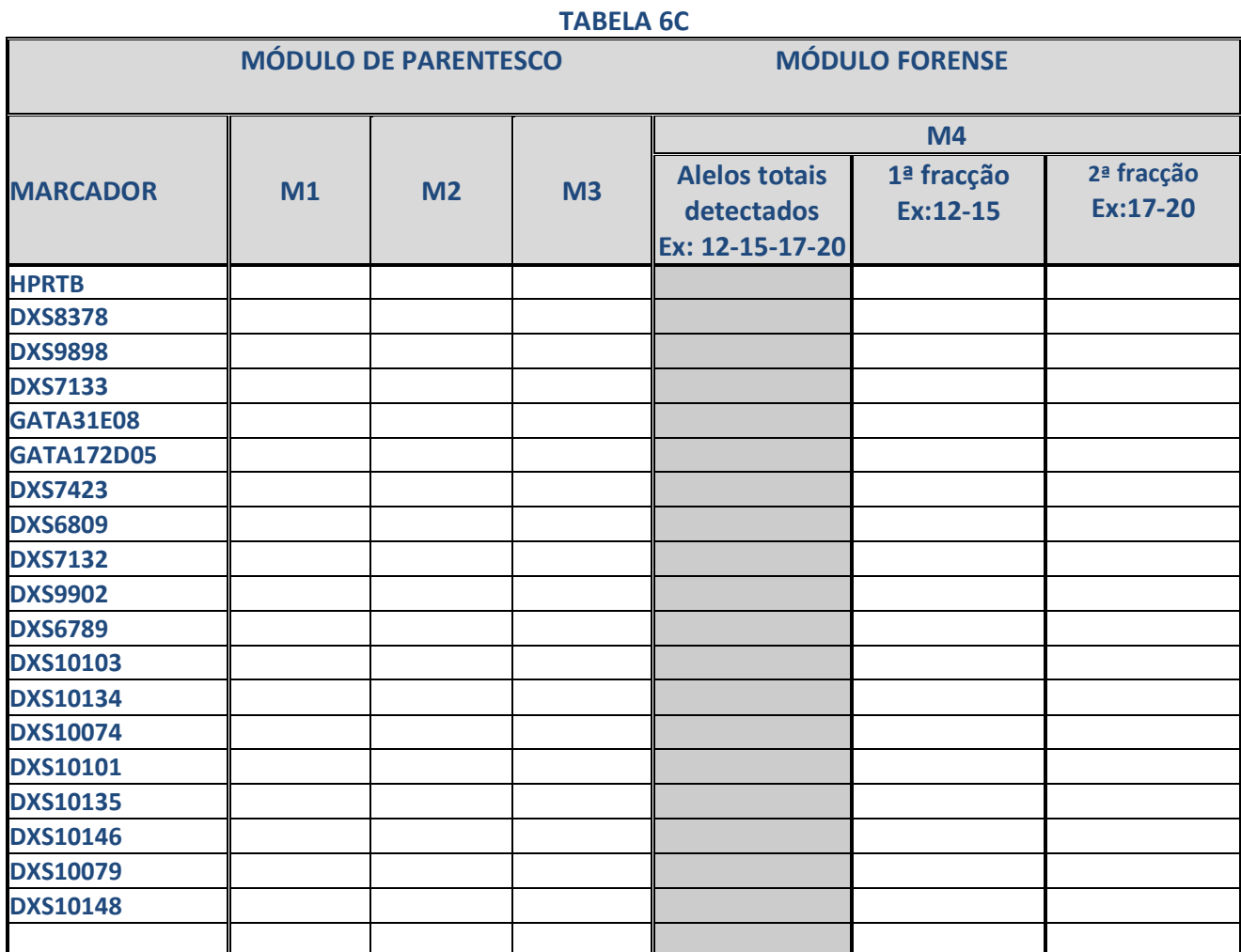

## **2.2 Resultados de DNA mitocondrial**

Na **Tabela 7A, indique as posições inicial e final das regiões editadas** e **na Tabela 7B, informe os haplótipos seguindo a ordem solicitada nas instruções.**

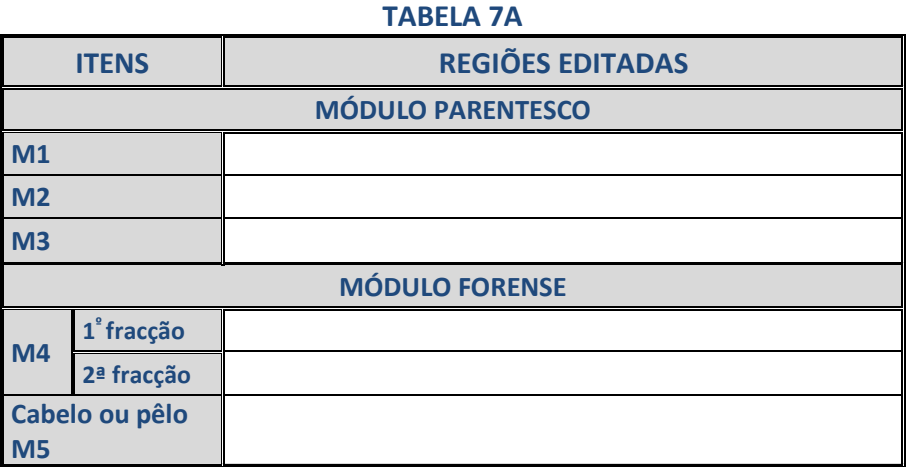

**TABELA 7B**

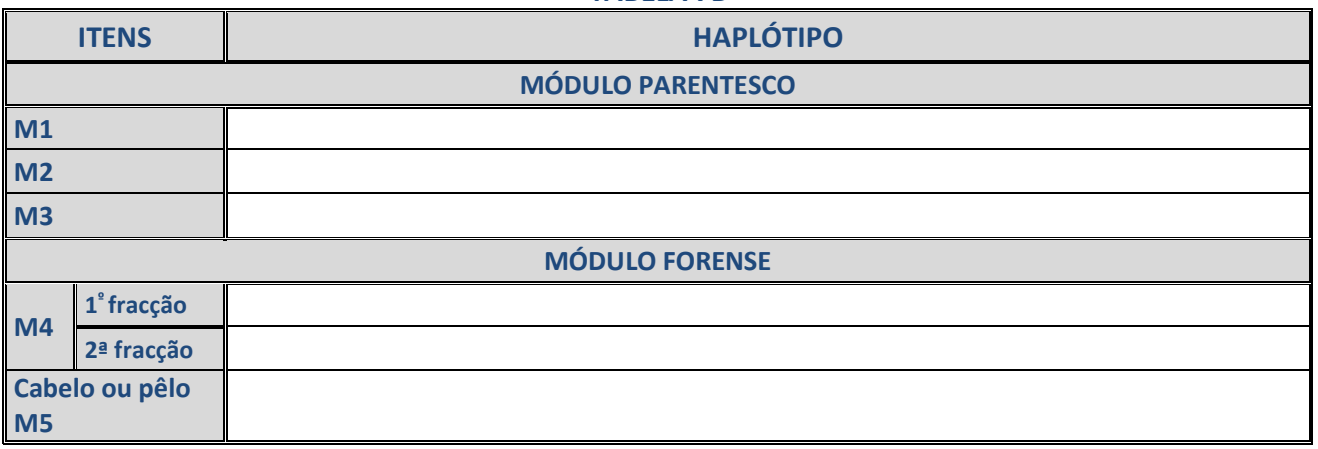

## **3. Conclusões estudos práticos**

# **3.1 Módulo de Parentesco**

#### **3.1.1 \*Observações relativas aos itens M1, M2 y M3**

Indique os comentários e observações que deseja fazer em relação aos itens analisados. Relembra-se que apenas é solicitada a análise genética dos itens de referência M1 a M3; não é necessário investigar relações de parentesco entre eles.

## **3.2 Módulo Forense**

**3.2.1** Estabeleça a natureza do componente ou possíveis componentes do item M4. **Componentes (marque com um X o componente ou componentes detectados)** 

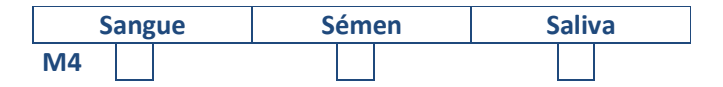

**3.2.2** Indique o número mínimo de contribuintes detectados no item M4.

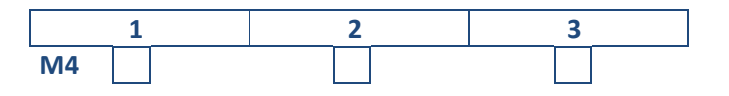

**3.2.3** Poderia ter contribuído para o item M4 algum dos dadores dos itens de referência M1, M2, M3?

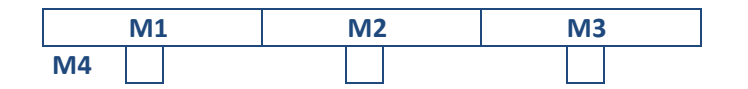

### **3.2.4** \***Observações relativas aos itens M4 e M5.**

# **4. Estudos Teóricos**

*Leia atentamente as instruções enviadas para preencher as tabelas de resultados, e as bases de participação para conhecer o estabelecimento dos valores atribuídos e a avaliação dos resultados https://ghep-isfg.org/pt/proficiency/participation* 

**Para a resolução dos estudos teóricos (parentesco e forense) assume-se que:** 

- a população está em equilíbrio de Hardy-Weinberg e não há necessidade de fazer correcções pela existência de sub-estruturação populacional (teta=0).

- a taxa de alelos silenciosos e a taxa de mutação é 0.

- correcção drop in, drop out= 0

**Os cálculos devem ser efectuados recorrendo à tabela "***Frequências alélicas 2024***" fornecida.** 

## **4.1 Estudo teórico de Parentesco**

## **4.1.1 Exposição do problema**

Um casal de idosos: José e María, após a morte do seu único filho, Carlos, tentam manter a relação com o seu único neto, Raúl, filho de Carlos e Juana. Juana recusa, alegando que Raúl não era filho biológico de Carlos. Os avós e a mãe concordam em realizar um teste de parentesco biológico para conhecer a realidade biológica e agir em conformidade.

Estão disponíveis os perfis genéticos de José e María, de Juana e do suposto neto Raúl.

o O casal de idosos será considerado como tendo apenas um filho. O perfil genético do seu filho Carlos não está disponível dado que foi cremado.

o Não há dúvida de que Raúl é filho biológico de Juana.

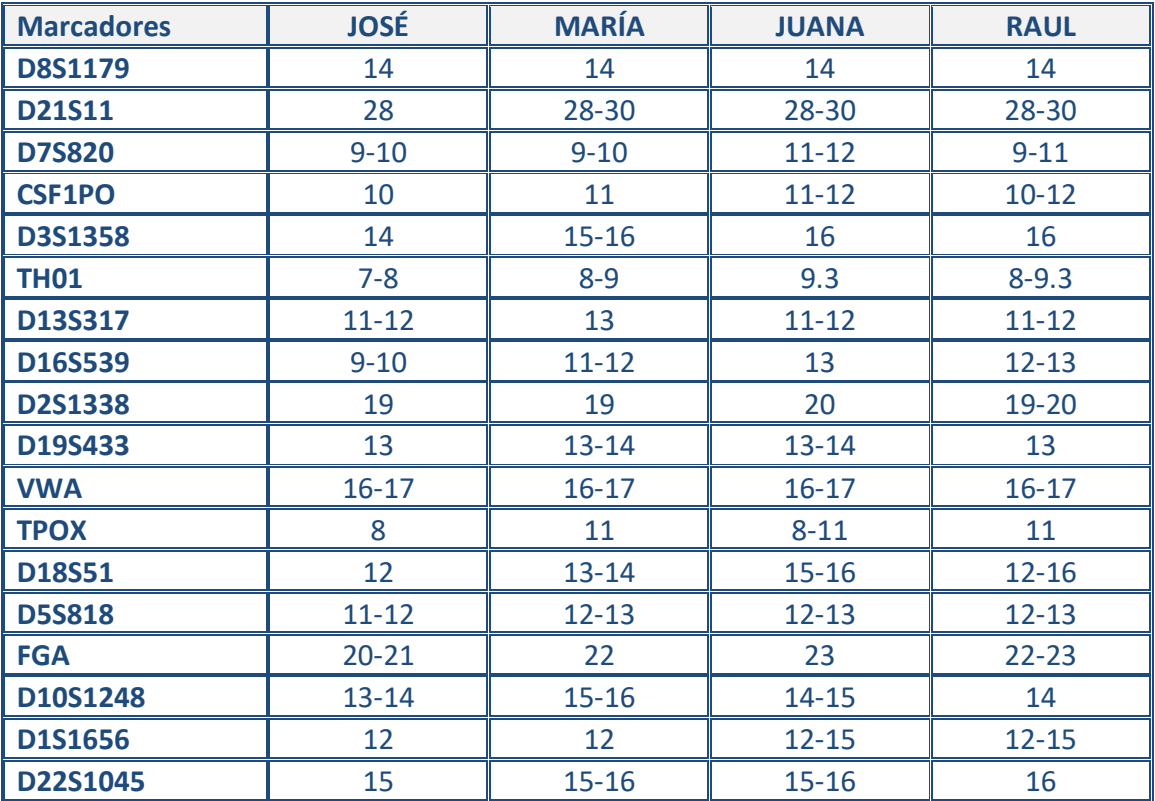

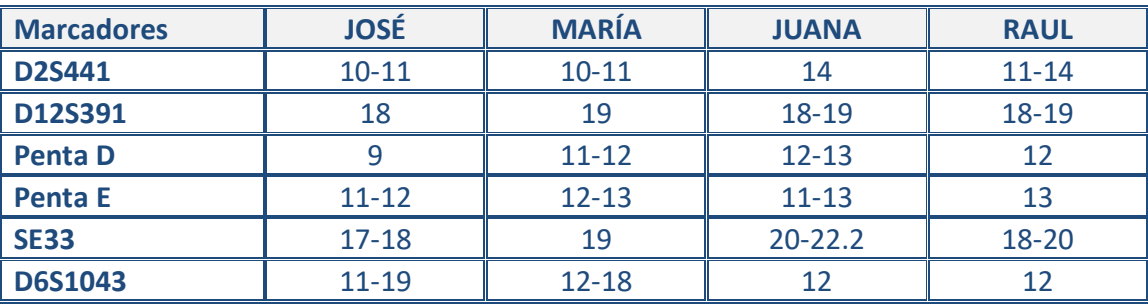

# **4.1.2 Índice de parentesco**

Calcular o índice de parentesco considerando as seguintes hipóteses:

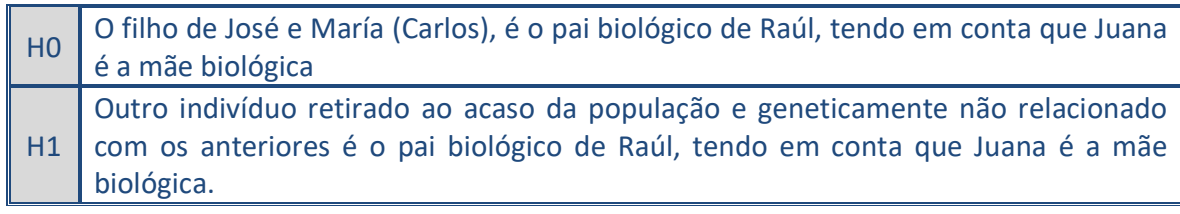

Indique os Índices de parentesco parciais e o IP total na Tabela 8.

**Utilize notação científica (formato Excel) aplicando arredondamento com 4 casas decimais . Ex. 1,2346E-01** 

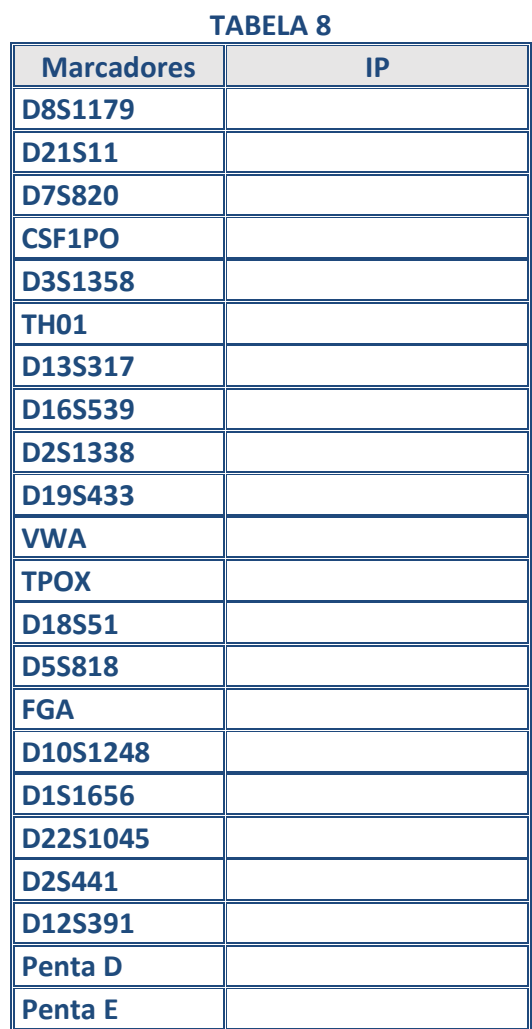

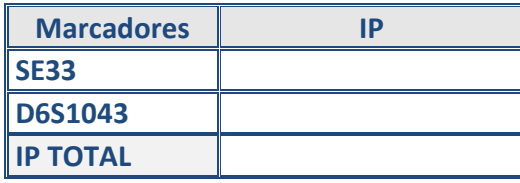

# 4.1.3- **Programa(s) informático(s) utilizados para os cálculos estatísticos.**

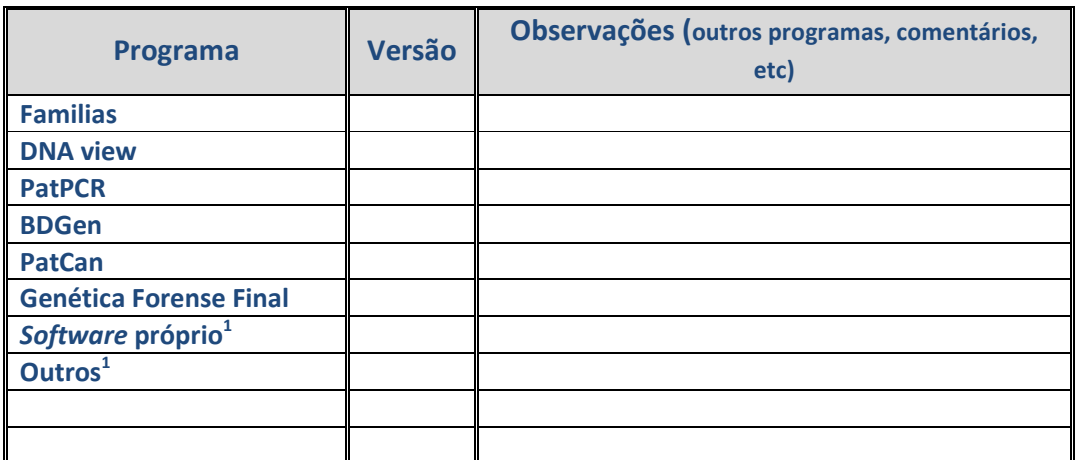

*1 Se não encontra o programa informático na tabela, escolha "Outros" e indique-o nas "Observações"* 

#### 4.1.4 **Cálculo manual. Fórmulas utilizadas**

No caso do seu laboratório ter realizado todos os cálculos manualmente, indique as fórmulas utilizadas na **Tabela 9** 

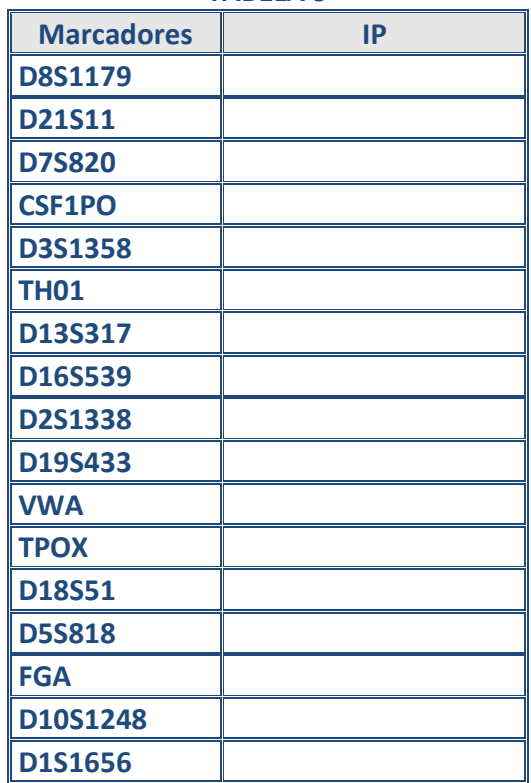

**TABELA 9** 

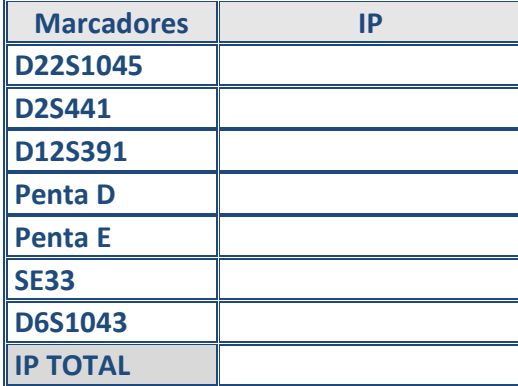

### 4.1.5 **\* Conclusões e observações sobre o estudo teórico de parentesco.**

### **4.2 Estudo teórico Forense.**

#### **4.2.1 Exposição do problema**

Numa discoteca, uma jovem (Carlota), em determinado momento da noite, sente-se tonta e desorientada. Quando se recupera, ela está numa ambulância a caminho do hospital. Ela lembra-se vagamente de estar cercada por um grupo de jovens e de se mexer porque um deles tentava beijá-la.

No hospital, são colhidas várias amostras corporais e no esfregaço obtido do pescoço é obtida uma mistura de perfis genéticos de pelo menos duas pessoas.

Os seguranças da discoteca identificam os supostos agressores, que ficam detidos até à chegada da polícia.

Estão disponíveis os perfis genéticos dos supostos agressores que são irmãos. Uma amostra de referência também é colhida à vítima.

• Pretende-se saber se o perfil genético de algum dos indivíduos é compatível com a mistura de perfis genéticos obtida.

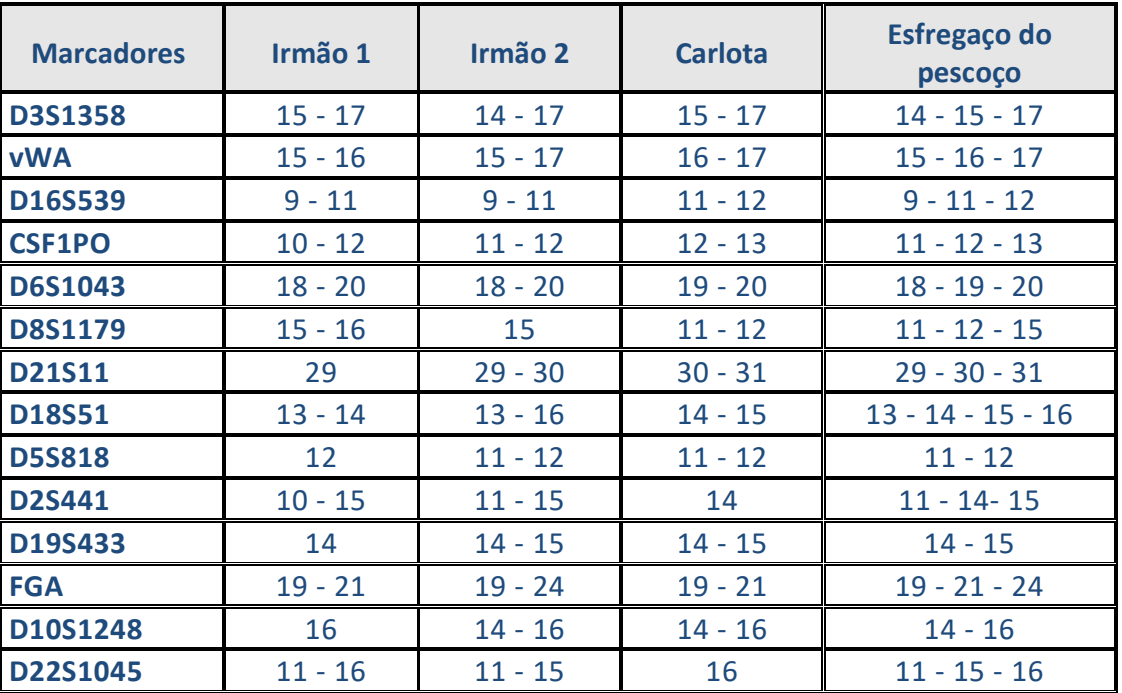

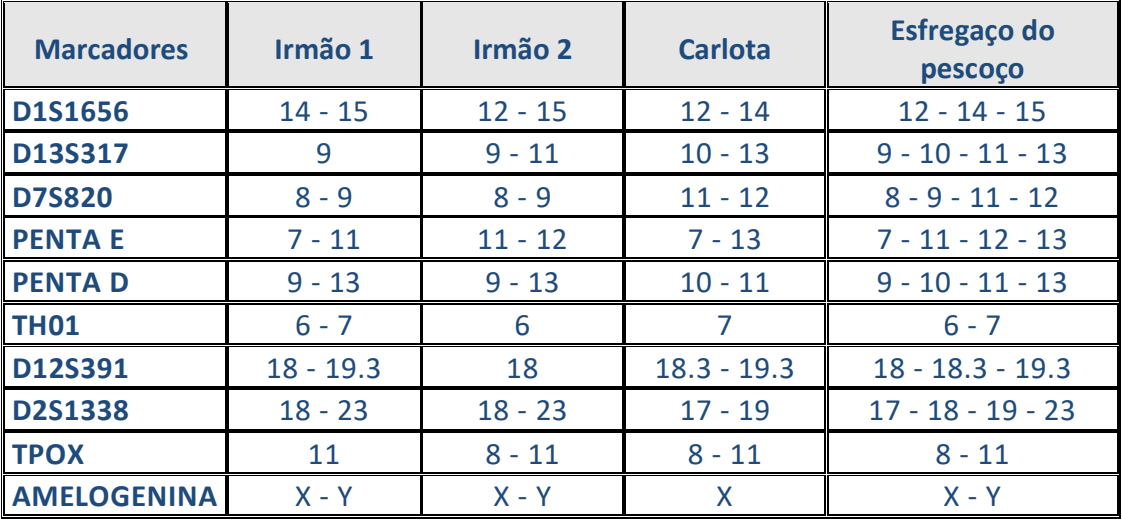

### **4.2.2 Valor de LR**

Indique na **Tabela 10** os índices parciais da razão de verosimilhança (LR), bem como o LR total, com base nas seguintes hipóteses:

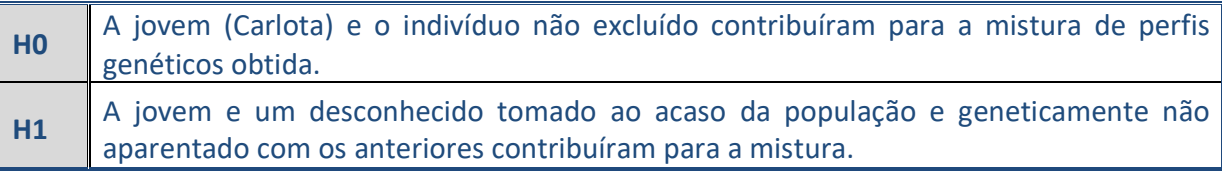

#### **TABELA 10**

### **Use notação científica (formato Excel). aplicando arredondamento com 4 casas decimais Ex. 1,2346E-01**

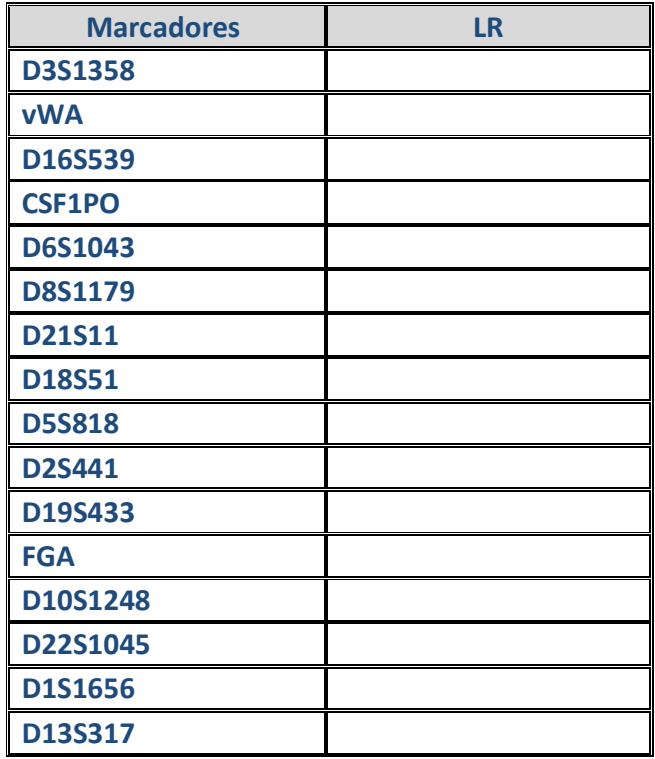

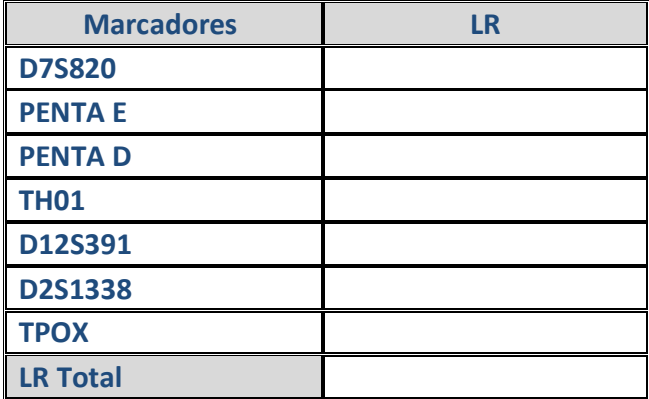

# **4.2.3 Programa(s) informático(s) utilizados para os cálculos estatísticos.**

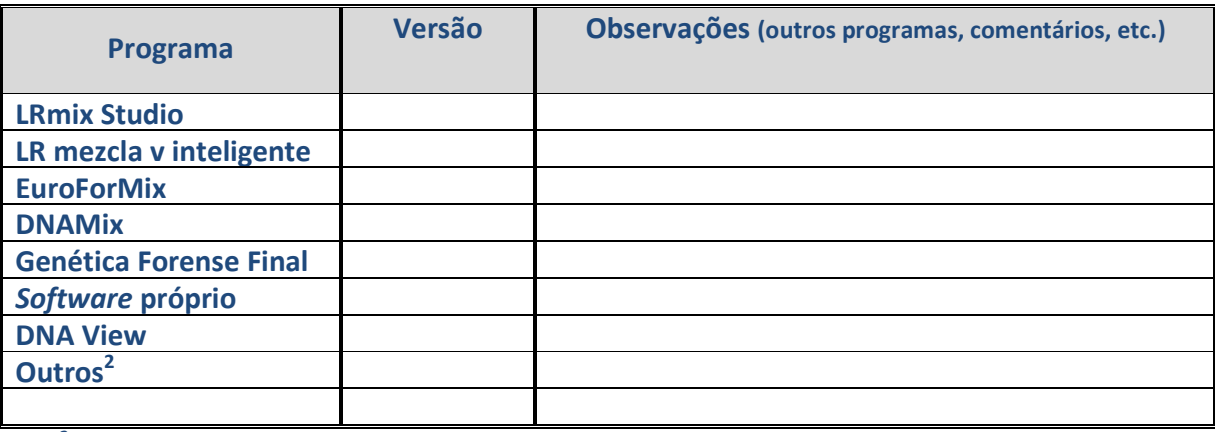

*2 Se não encontra o programa informático na tabela, escolha "Outros" e indique-o nas "Observações"* 

### **4.2.4 Cálculo manual. Fórmulas utilizadas**

No caso de ter efectuado os cálculos unicamente de forma manual, indique as fórmulas utilizadas na **Tabela 11**.

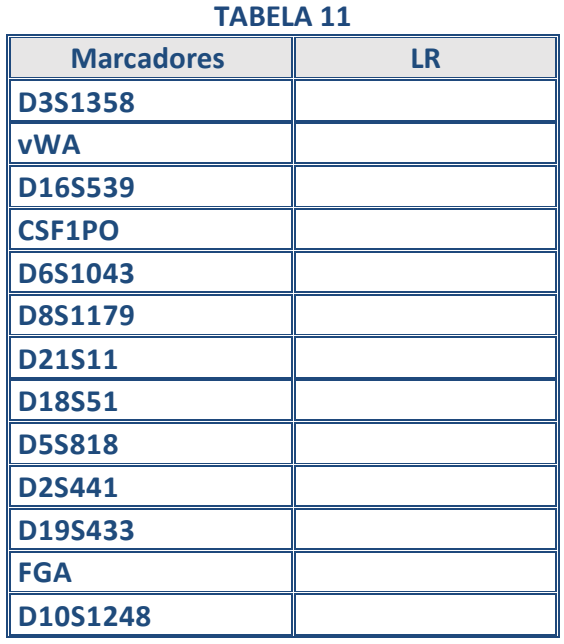

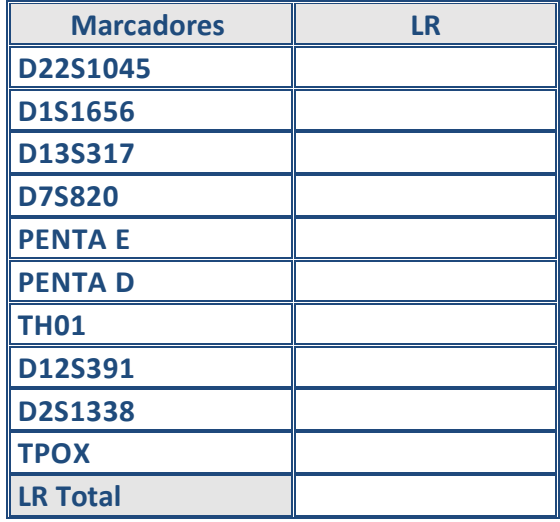

# **4.2.5 \* Conclusões**

Emita uma conclusão sobre os resultados obtidos.

# **5. Observações ao presente exercício**

# **6. Sugestões para o próximo exercício**

# **7.Compromissos do participante**

As análises, tanto na obtenção dos resultados como no seu tratamento estatístico, foram realizadas nas instalações pertencentes ao laboratório inscrito e pelos seus técnicos/peritos, por meio de procedimentos de trabalho similares aos observados em amostras de rotina e foram adoptadas as medidas apropriadas de Higiene e Segurança. **De acordo com o consentimento dado pelos dadores, o laboratório compromete-se a analisar os itens de forma anónima para o Exercício de Intercomparação do INTCFM/GHEP-ISFG e adicionalmente utilizá-los como material de referência e/ou controle de qualidade laboratorial, seja com as técnicas requeridas no Exercício ou com outras de uso forense, mas em qualquer caso sempre para fins de identificação humana, analisando regiões não codificantes ou que não fornecem informações sensíveis do dador: doenças, patologias ou outro tipo de informação genética que possa violar sua privacidade.** 

Nome do responsável

Data e assinatura

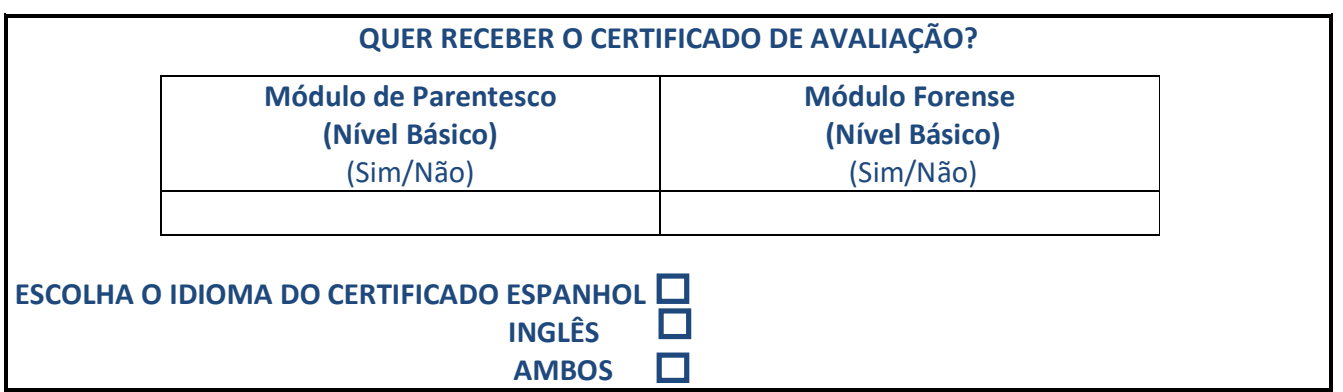

Nota.- Para receber o certificado de avaliação é obrigatório o envio deste formulário assinado.